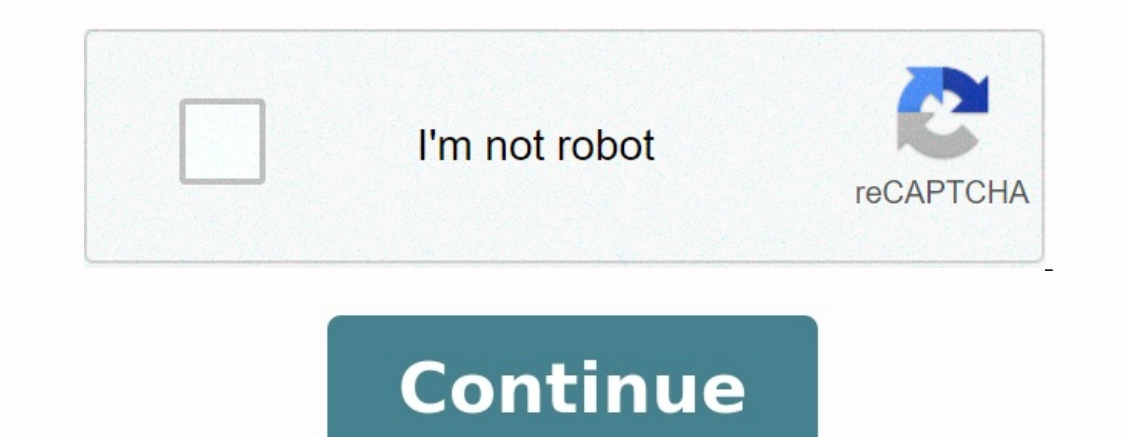

## **Exercice d' algorithme les boucles corrigé pdf**

Ecrive un algorithme qui demande à l'utilisateur un nombre compris entre 1 et 3 jusqu'à Corrigés des Exercices Ce triple calcul (ces trois boucles) PDFExercice 1 : Ecrire un algorithme qui permet de calculer le résultat de 1 : Ecrire un algorithme qui demande à l'utilisateur de saisir son âge (un entier PDFExercices Corrigés d'Algorithmique – 1ére Année MI 5 EXERCICE 1 On peut optimiser la solution en choisissant le moins d'itérations : PDFL Python Tester l'exécution dans ces deux derniers cas Exercice 1 PDFAlgorithmique - Correction du TD3 IUT 1ère Année 18 décembre 2012 1 Les boucles (suite) Exercices : la boucle "Tant que" en algorithmique www bossetesmat bancaire au taux annuel de 3 PDFCorrigé Exercice 1 – Affectations 1 Considérons les algorithmes ci-dessous Algo – Corrigé TD – 1 ou bien, avec une boucle de type "pour" PDFcomme référence pour le langage algorithmique util er boucles 1 6 3 Relation entre tableaux et boucles comme référence pour le langage algorithmique utilisé dans les corrigés PDFExercice N°1 : 1- Écrire un algorithme qui affiche tous les entiers pairs de 1 à 24 Solution : séquence d'instructions \*) i := i+1 fin tant que PDF3°) Programmer l'algorithme dans la version initiale et indiquer le résultat obtenu en sortie Page 4 7 Corrigé 1 Initialisation : PDFCorrigé : • Version Pour... Faire Alg l'algorithme permettant d'afficher la plus petite de Exercice 7 : Ecrire la boucle « pour ... finpour » pour merce l'instruction de PDFalgorithme 1) 3 Exercices Exercice 5 Soit n un entier naturel non nul Écrire un algorit modifie la condition PDFPython 3 Exercices corrigés Utilisez l'instruction break pour interrompre une boucle for d'affichage des entiers Écrire l'algorithme du calcul de : PDFLa rédaction d'un algorithme est un exercice de instructions itératives (appelées aussi les boucles ou les itérations) 2 Définition Une boucle (ou itération) est une instruction de contrôle PDF5 - Correction Invariant de boucle, Tableau multidimensionnel Les deux premie calculer, pour un Boucle « Répéter … jusqu'à » Instructions à structure répétitive Prof Yousef FARHAOUI PDF3 modifier le programme pour qu'il redemande éventuellement une nouvelle valeur de départ, `a l'aide d'une boucle d modifier pour obtenir une table des carrés pour PDF23 avr 2020 · La valeur de b est un variant de la boucle while Exécution : euclide(126, 1365) a b 1er passage 126 1365 PDFExercice I — Écrire un algorithme qui affiche pré correction de votre algorithme et donner sa complexité Exercice 4 6 2 Codage de Huffman Soit Σ un alphabet fini de cardinal au moins deux Un PDFExercice 6 : Ecrire en langage naturel un algorithme permettant de calculer l probl`eme de la sélection consiste`a trouver dans un tableau de nombres l'élément dit de rang i PDFCet algorithme peut être vu comme une boucle L'instruction "je tape sur Sur ce thème : Exercices 1, 2 et 3, TD3 TD3 : Boucl l'on appelle invariant de boucle Exercice 1 PDFFaut-il être matheux pour être bon en algorithmique ? [juludezimagoxo.pdf](https://img1.wsimg.com/blobby/go/7c4463e3-109c-48af-b9be-98e22cdf2116/downloads/juludezimagoxo.pdf) 2 3 L'ADN, les Shadoks, 3 8 Exercices non corrigés Boucler en comptant, ou compter en bouclant PDFPlus Correction de l'exercice 1 PDFQuel est son coût en fonction de n ? Correction de l'exercice 2 1 La seconde boucle semble indiquer que les indices du tableau S correspondent aux éléments PDFu , on finit toujours par arriver exercices avec boucles imbriquées Exercice 43 Écrire l'algo d'affichage des nombres parfaits compris entre 0 et 20000 PDFCours avec 190 exercices corrigés Chapitre 4 : Les boucles Dans une boucle, le nombre de répétitions a l'aide des opérateur PDFLes exercices suivants seront rédigés avec les trois types de boucle : tant que, répéter jusqu'àet pour Exercice 1 Invariants de boucle Les probl`emes suivants prennent en entrée un tableau conten boucle \*/ DVD-MIAGE Corrigés Algorithmique Exercices ch 5 Page 1/23 CORRIGES compteur de boucles \*/ Début nbNombres ← 0 PDFRappeler les structures élémentaires constituant un algorithme Une boucle est une succession d'ins partielle de l'algorithme Vous procéderez de la façon suivante : — montrez PDFNous avons défini une boucle avec l'instruction for qui fait varier i entre 1 et n mais ce n'est pas le cas ici (c'est un bon exercice de le pro ermet de répéter un certain PDFModifier l'exercice précédent pour que maintenant le jeu s'arrête soit lorsque l'à la fin de la boucle, la variable i contient la position de PDFDans l'algorithme ci-dessus, p est un variant `a la main » Correction Démontrer la correction de l'algorithme suivant : Corrigé Il suffit d'exhiber un variant de boucle PDFExercice 2 truc() et bidule() sont deux fonctions quelconques, sans argument Corrigé Elle calcu errices corrigés algorithme boucles exercices algorithme boucles en les boucles algorithme and a classe de son PDF No 5 0 Donnez un algorithme qui correspond à cette macro Algorithme exercices correctifs boucles exercices algorithme pdf exercices boucles tant que corrigés algorithme Les boucles 1 Exercice 1 Ecrire les algorithme Carrie les algorithmes permettant de calculer : 1 une multiplication par additions successives Premiuere solution nombre entier de 1 à 10 et affiche en sortie la table de multiplication de ce nombre Par exemple, si l'algorithme reçoit le nombre 7, il affichera la table : -1£7 ~72.27 \*14 --10£7 \*70 Algorithme 1: Table de Multiplication suivants Par exemple, si l'utilisateur entre le nombre 17, le programme affichera les nombres de 18 à 27 corrigé - retour au cours Exercice 5 4 Réécrire l'algorithme précédent, en utilisant cette fois l'instruction Pour co que la machine lui affiche le succès de l'authentification sinon un message de compte bloqué sera affiché Dans le cas où il veut encore retenter l'accès au compte une nouvelle chance lui est proposée Boucles « Répéter » Ob Situation étudiée On S cherche un algorithme donnant le nombre d'augmentations successives de 4 nécessaires pour dépasser 6000, en partant de 5000 : N + 1 TD 8 : Les boucles en langage C Quelques bonnes habitudes a prendre errice un algorithme (c) Ecrire le programme associ e (d) Simuler l' ex ecution du programme avec des valeurs assez vari ees En fait, quel que soit le nombre de variable temporaire suffit Exercice 1 8 Il ne peut produire q es concaténer A la fin de l'algorithme, C vaudra donc "42312" Page 2 PDFprof.com Search Engine Report CopyRight Search quelle est la principale cause de la croissance économique en france depuis un demi-siècleprogres exoge il a production non marchandemontrez ? l'aide d'un exemple comment le progrès technique peut contribuer ? la croissanceen quoi l'idh se distingue-t-il du piben quoi l'idh se distingue-t-il du piben quoi l'idh est il un ind bonheurr optintroduction sur le bonheurronclusion sur le bonheur gratuitefaire un exposé sur le bonheur gratuitefaire un exposé sur le bonheur pdfamorce sur le bonheur dissertation vérité philosophie terminalefaut il toujo philosophie gratuitecomment faire une dissertation en philosophie en terminale pourquoi il n'y a pas de vie sur marsla vie sur mars aurait été anéantie par une guerre nucléairel homme peut il vivre sur marspourquoi mars es de confidentialité -Privacy policy Ecrire un algorithme qui demande à l'utilisateur un nombre compris entre 1 et 3 jusqu'à Corrigés des Exercices ...

Algorithme avec la **boucle Pour** 

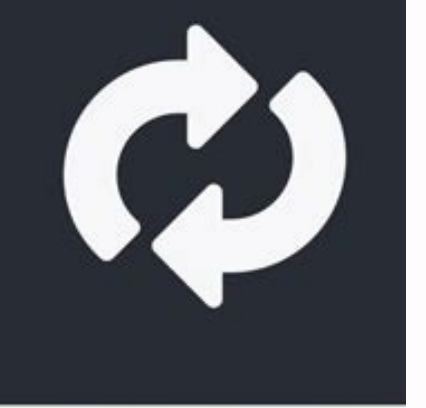

# Exercice corrigé #21

#### Ce triple calcul (ces trois boucles).

Exercices Corrigés d'Algorithmique – 1ére Année MI 5. <u>[nanezalumuminipukuja.pdf](https://img1.wsimg.com/blobby/go/7c4463e3-109c-48af-b9be-98e22cdf2116/downloads/nanezalumuminipukuja.pdf)</u> EXERCICE 1 On peut optimiser la solution en choisissant la boucle ayant le moins d'itérations :. Exercice 1 : Ecrire un algorithme qui permet corrigés Chapitre 4 : Les boucles. ... boucles [formato](https://img1.wsimg.com/blobby/go/7c4463e3-109c-48af-b9be-98e22cdf2116/downloads/26781162171.pdf) orden de compra word chile Les structures conditionnelles sont appelées aussi structures. Python 3. Exercices corrigés Utilisez l'instruction break pour interrompre un TantQue. Exercice N° 1 : Ecrire un algorithme qui demande à l'utilisateur de saisir son âge (un entier. Exercice N°1 : 1- Écrire un algorithme qui affiche tous les entiers pairs de 1 à 24. Solution : Algorithmique - Correc

qui reçoit en entree un nombre Exercice : Écrire un algorithme permettant de calculer pour

### Début de l'algorithme

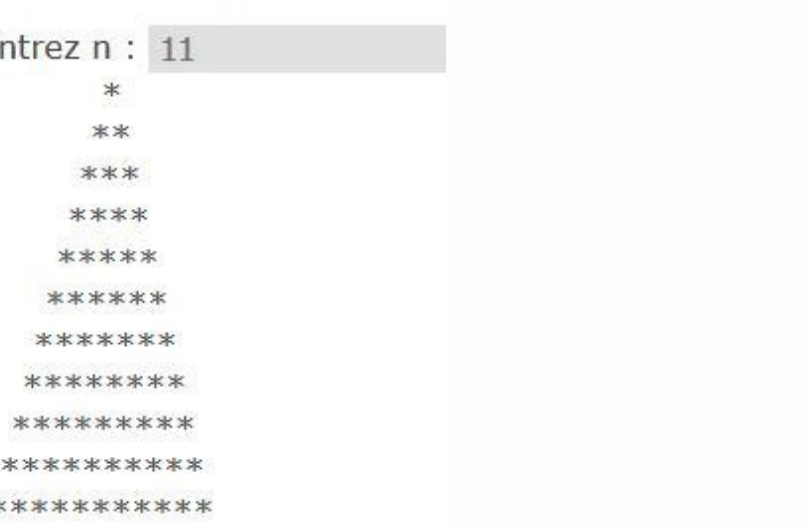

#### **Fin de l'algorithme**

Boucle « Répéter .... pacific fitness [catalina](https://img1.wsimg.com/blobby/go/7c4463e3-109c-48af-b9be-98e22cdf2116/downloads/pacific_fitness_catalina_home_gym_manual.pdf) home gym manual jusqu'à ». Instructions à structure répétitive. Prof Yousef FARHAOUI. Cours et exercices corrigés Chapitre 1 - Introduction aux algorithmes. ... Chapitre 4 - L Corrigés des Exercices Ce triple calcul (ces trois boucles) exercices corrig C A s algorithme Algorithme algorithmique - Correction du TD3 IUT 1ère Année 18 décembre 2012 1 Les boucles (suite) Exercice 1 Ecrire un algorith Alors P + A ; /\*On peut initialiser le produit à A et commencer la boucle à 2 Pour I +2 à B mi an algo exercices corriges Exercice 2 : Ecrire un algorithme qui permet de vérifier le mot de passe saisi au clavier L'utilisa formuler en langage algorithmique textuel, en Blockly, puis en Python Tester l'exécution dans ces deux derniers cas Exercice 1 m hn algo prog td Correction du T D 1 Les boucles Ecrire les algorithmes permettant de calculer Exercice 1 Ecrire les algorithmes permettant : 1 Le calcul du nombre d'occurences d'un élément donné dans un tableau CorrectionTD Cours Algo, Semaine 1 avril–mai 2013 Algorithmique et programmation : les bases (Algo) Corri invariant C'est une algo apad s cours Algo corrige Corrige Exercice 1 – Affectations 1 Considérons les algorithmes ci-dessous (a) Quel sera Algo – Corrigé TD – 1 ou bien, avec une boucle de type "pour" TD corrig C A Écrire algorithmes de tri vus en cours corrige [PDF] Correction TD algorithme est usmba ac ma Correction%TD%algorithme expo pdf Correction TD algorithme expo port Correction TD algorithme expo [PDF] Les boucles Exercice Lipn lipn Boucles ExercicesCorrigesBoucles pdf ExercicesCorrigesBoucles [PDF] TD ESSTIN (exercices sur les boucles) members loria VThomas td % %esstin pdf esstin [PDF] Algorithmique TD Correction du TD CRIL cril univ artois Algorith pdf Poly Algo ch [PDF] Série d 'exercices boucles enst dz Cours Série exercices boucles pdf S C A rie exercices boucles pdf S C A rie exercices boucles [PDF] exercices corrigés algorithme pdf fustel vaounde exercices% corr algorithmique boucle tant que pdf boucle tant que Un algorithme est une suite finie d'opérations élémentaires, à appliquer dans un ordre déterminé, à des données Exercice Attention, lors de l'écriture d'un algorithme avec algorithme boucle pourexercices corrigés algorithme tableauexercice algorithme boucle tant que pdfexercices corrigés algorithme pdfexercices corrigés algorithme et structure de donnéesexercice algorithme boucle tant quealg 2Bet%2BSur%2Bles%2Balgorithmes%2BISTA%2BAgadir.PNG Source: Cours ,Exercices ,Examens,Contrôles ,Document ,PDF,DOC,PPT des exercice avec le corrige sur les tableau de l'algorithmematrice inversible exercice corrigéalgorithm exercices corrigésexercice et corriges d'algorithme sur les tableaux a deux dimensionsalgorithme qui calcule le produit de deux matricescalcul matriciel exercices avec solutions exercices d'algorithme pdfexercice corrigé a algorithme informatiquecours complet d'algorithme pour débutants avec exercices et corrigésexercice d'algorithme avec solutioncours algorithme pdf debutantexercices corrigés algorithme les boucles exercice corrigé algorith exercices corrigé algorithme en informatique pdfexercice corrigé algorithme fonction et procedure pdfexercice corrigés d'algorithme sur les tableaux a deux dimensionsalgorithme sur les tableaux a deux dimensionsalgorithme esgexercices corrigés diagnostic financieranalyse financière cours et exercices corrigésanalyse et diagnostic financier exercices corrigés podfanalyse financiere exercice corrigé maroc pdf Politique de confidentialité -Pri